## **Functions Panel Setting**

From: <https://docs.locusmap.eu/>- **Locus Map Classic - knowledge base**

Permanent link: **[https://docs.locusmap.eu/doku.php?id=manual:user\\_guide:functions:panel&rev=1426599649](https://docs.locusmap.eu/doku.php?id=manual:user_guide:functions:panel&rev=1426599649)**

Last update: **2015/03/17 13:40**

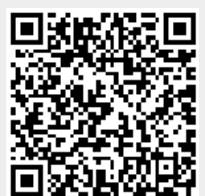